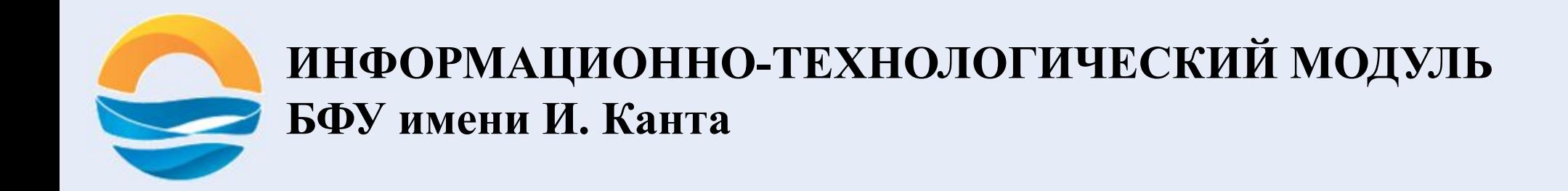

### **ШРИФТЫ. СТРУКТУРА ТЕГА**

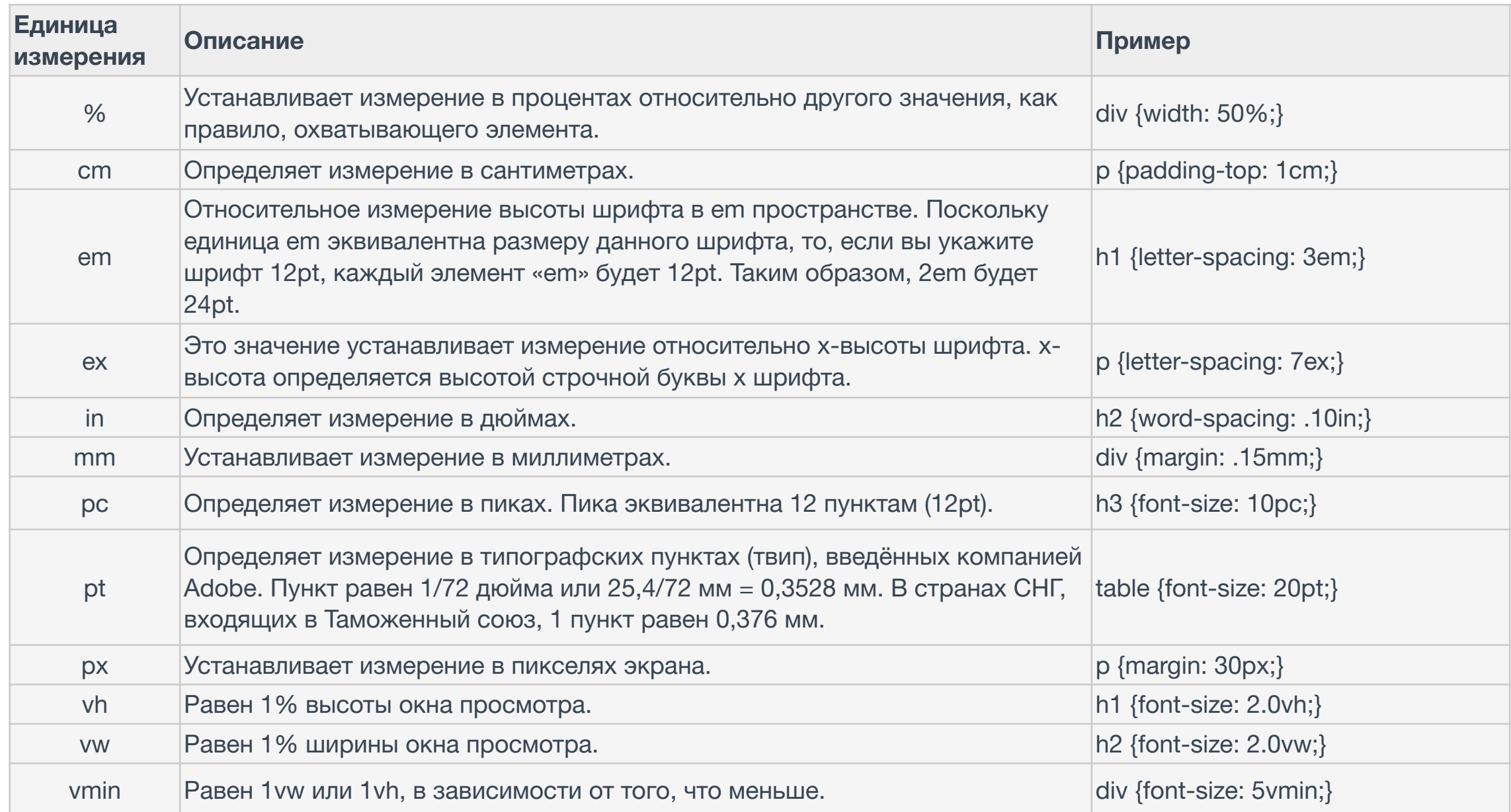

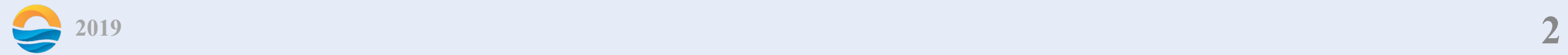

 $px - a6$ солютные пиксели, к которым привязаны и потому не нужны mm, cm, pt и pc. Используется для максимально конкретного и точного задания размеров.

em – задаёт размер относительно шрифта родителя, можно относительно конкретных символов: "x"(ex) и "0"(ch), используется там, где нужно упростить масштабирование компоненты.

pt – Точки традиционно используются в печатных изданиях (т.е. для всего, что печатается на бумаге). Одна точка равняется 1/72 дюйма. Точки очень похожи на пиксели тем, что они имеют фиксированный размер и их нельзя увеличить/уменьшить.

 $\%$  – относительно такого же свойства родителя (как правило, но не всегда), используется для ширин, высот и так далее, без него никуда, но надо знать, относительно чего он считает проценты.

vw, vh, vmin, vmax – относительно размера экрана. Их основное преимущество – в том, что любые размеры, которые в них заданы, автоматически масштабируются при изменении размеров окна.

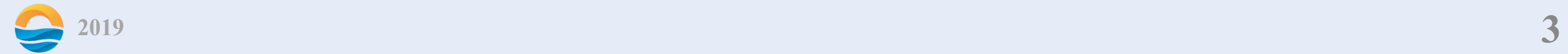

## **ДОПОЛНЕНИЕ**

background-size масштабирует фоновое изображение согласно заданным размерам. Синтаксис

background-size:  $\lceil$  <значение>  $\rceil$  <проценты>  $\lceil$  auto $\rceil$  {1,2}  $\lceil$  cover  $\lceil$  contain

Значения

<значение> Задает размер в любых доступных для CSS единицах — пикселы (px), сантиметры (cm), em и др.

<проценты> Задает размер фоновой картинки в процентах от ширины или высоты элемента.

auto если задано одновременно для ширины и высоты (auto auto), размеры фона остаются исходными; если только для одной стороны картинки (100px auto), то размер вычисляется автоматически исходя из пропорций картинки.

cover масштабирует изображение с сохранением пропорций так, чтобы его ширина или высота равнялась ширине или высоте блока.

contain масштабирует изображение с сохранением пропорций таким образом, чтобы картинка целиком поместилась внутрь блока.

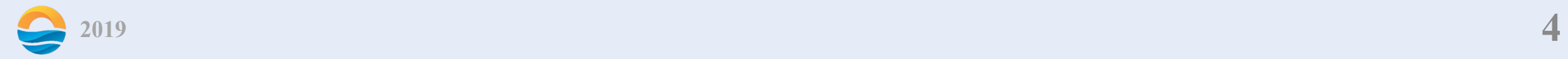

## **ШРИФТЫ**

font универсальное свойство, которое позволяет одновременно задать несколько характеристик шрифта и текста.

Синтаксис

font: font-style||font-variant||font-weight font-size font-family.

В качестве обязательных значений свойства font указывается размер шрифта и его семейство.

Остальные значения являются опциональными и задаются при желании.

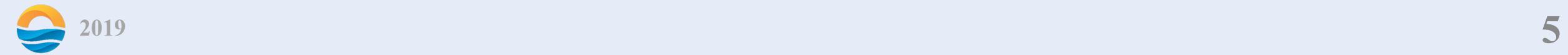

#### caption шрифт для текста элементов форм вроде кнопок. icon шрифт для текста под иконками. menu шрифт, применяемый в меню. message-box шрифт для диалоговых окон. small-caption шрифт для подписей к небольшим элементам управления.

status-bar шрифт для строки состояния окон.

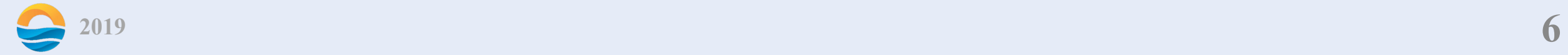

font-style определяет начертание шрифта — обычное, курсивное или наклонное. Синтаксис

font-style: normal | italic | oblique

Значения

normal обычное начертание текста. (по умолчанию).

italic курсивное начертание.

oblique наклонное начертание. Курсив и наклонный шрифт при всей их похожести не одно и то же. Курсив — это специальный шрифт имитирующий рукописный, наклонный же образуется путем наклона обычных знаков вправо.

font-variant определяет, как нужно представлять строчные буквы — оставить их без модификаций или делать их все прописными уменьшенного размера. Такой способ изменения символов называется капителью.

Синтаксис

font-variant: normal | small-caps

Значения

normal оставляет регистр символов исходным, заданным по умолчанию.

small-caps модифицирует все строчные символы как заглавные уменьшенного размера.

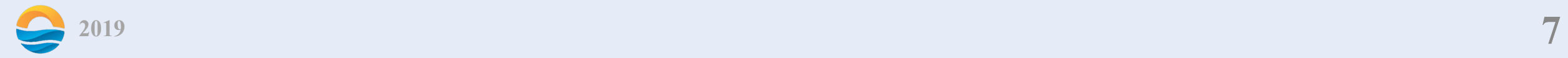

font-weight устанавливает насыщенность шрифта. Значение устанавливается от 100 до 900 с шагом 100. Сверхсветлое начертание, которое может отобразить браузер, имеет значение 100, а сверхжирное — 900. Нормальное начертание шрифта (которое установлено по умолчанию) эквивалентно 400, стандартный полужирный текст — значению 700.

Синтаксис font-weight: bold|bolder|lighter|normal|100|200|300|400|500|600|700|800|900 Значения

Насыщенность шрифта задаётся с помощью ключевых слов:

bold — полужирное начертание.

normal — нормальное начертание. (по умолчанию).

Также допустимо использовать условные единицы от 100 до 900.

Значения bolder и lighter изменяют жирность относительно насыщенности

родителя, соответственно, в большую и меньшую сторону.

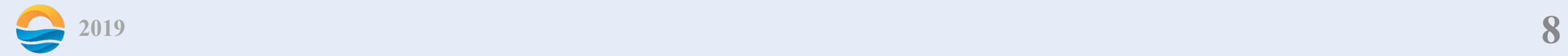

font-size определяет размер шрифта элемента.

Синтаксис

font-size: абсолютный размер | относительный размер | значение | проценты Значения

Для задания абсолютного размера используются следующие значения: xx-small, x-small, small, medium (по умолчанию), large, x-large, xx-large. Размер шрифта в CSS и HTML

CSS xx-small x-smallsmall medium large x-large xx-large HTML 1 2 3 4 5 6 7

Относительный размер шрифта задается значениями larger и smaller.

Также разрешается использовать любые допустимые единицы CSS: em (высота шрифта элемента), ex (высота символа х), пункты (pt), пикселы (px), проценты (%) и др. За 100% берется размер шрифта родительского элемента. Отрицательные значения не допускаются.

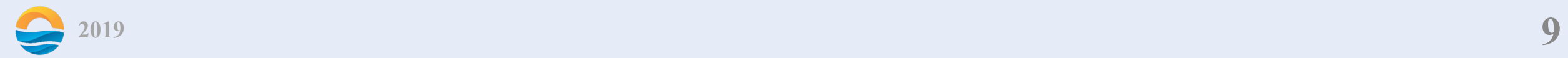

font-family устанавливает семейство шрифта, которое будет использоваться для оформления текста содержимого.

Список шрифтов может включать одно или несколько названий, разделенных запятой. Если в имени шрифта содержатся пробелы, например, Trebuchet MS, оно должно заключаться в одинарные или двойные кавычки.

Когда браузер встречает первый шрифт в списке, он проверяет его наличие на компьютере пользователя.

Если такого шрифта нет, берется следующее имя из списка и также анализируется на присутствие.

Поэтому несколько шрифтов увеличивает вероятность, что хотя бы один из них будет обнаружен на клиентском компьютере.

Заканчивают список обычно ключевым словом, которое описывает тип шрифта — serif, sans-serif, cursive, fantasy или monospace.

Таким образом, последовательность шрифтов лучше начинать с экзотических типов и заканчивать обобщенным именем, которое задает вид начертания.

Синтаксис

font-family: имя шрифта, …, имя шрифта

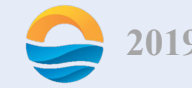

Значения

Любое количество имен шрифтов, разделенных запятыми. Универсальные семейства шрифтов:

serif — шрифты с засечками (антиквенные), типа Times;

sans-serif — рубленные шрифты (шрифты без засечек или гротески),

типичный представитель — Arial;

cursive — курсивные шрифты;

fantasy — декоративные шрифты;

monospace — моноширинные шрифты, ширина каждого символа в таком семействе одинакова (шрифт Courier).

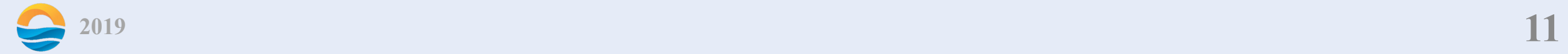

text-decoration добавляет оформление текста в виде его подчеркивания, перечеркивания, линии над текстом и мигания. Одновременно можно применить более одного стиля, перечисляя значения через пробел.

Синтаксис

text-decoration: line-through || overline || underline | none

Значения

line-through создает перечеркнутый текст (пример).

overline линия проходит над текстом (пример).

underline устанавливает подчеркнутый текст (пример).

none отменяет все эффекты, в том числе и подчеркивания у ссылок, которое задано по умолчанию.

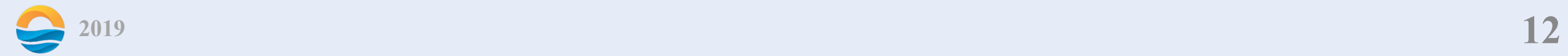

text-align определяет горизонтальное выравнивание текста в пределах элемента. Синтаксис

text-align: center | justify | left | right | start | end Значения

center выравнивание текста по центру.

justify выравнивание по ширине, что означает одновременное выравнивание по левому и правому краю.

left выравнивание текста по левому краю. (по умолчанию)

right выравнивание текста по правому краю. auto не изменяет положение элемента.

start аналогично значению left, если текст идёт слева направо и right, когда текст идёт справа налево.

end аналогично значению right, если текст идёт слева направо и left, когда текст идёт справа налево.

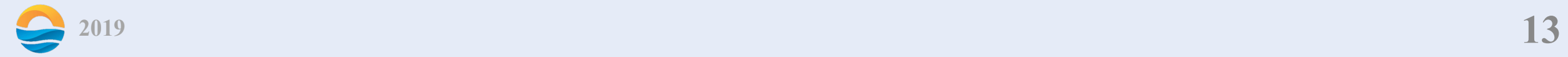

text-indent устанавливает величину отступа первой строки блока текста (например, для абзаца <p>). Воздействия на все остальные строки не оказывается. Допускается отрицательное значение для создания выступа первой строки, но следует проверить, чтобы текст не выходил за пределы окна браузера.

Синтаксис

text-indent: <значение> | <проценты>

Значения

В качестве значений принимаются любые единицы длины, принятые в CSS — например, пикселы (px), дюймы (in), пункты (pt) и др. При задании значения в процентах, отступ первой строки вычисляется в зависимости от ширины блока. Допустимо использовать отрицательные значения, но при этом в разных браузерах возможно появление ошибок.

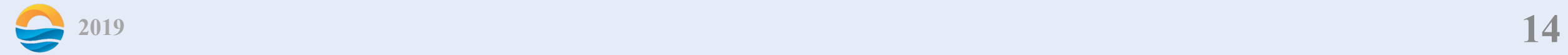

text-shadow добавляет тень к тексту, а также устанавливает её параметры: цвет тени, смещение относительно надписи и радиус размытия.

Синтаксис

text-shadow: none | тень, …, тень

где тень: <сдвиг по x> <сдвиг по y> <радиус размытия> <цвет>

Значения

none отменяет добавление тени. (по умолчанию).

цвет тени в любом доступном CSS формате. По умолчанию цвет тени совпадает с цветом текста. Необязательный параметр.

сдвиг по x смещение тени по горизонтали относительно текста. Положительное значение этого параметра задает сдвиг тени вправо, отрицательное — влево. Обязательный параметр.

сдвиг по y смещение тени по вертикали относительно текста. Также допустимо использовать отрицательное значение, которое поднимает тень выше текста. Обязательный параметр.

радиус задает радиус размытия тени. Чем больше это значение, тем сильнее тень сглаживается, становится шире и светлее. Если этот параметр не задан, по умолчанию устанавливается равным 0. Учтите, что алгоритм сглаживания в браузерах обычно разный, поэтому вид тени может несколько различаться в зависимости от заданных параметров сглаживания.

Первая тень перекрывает остальные тени.

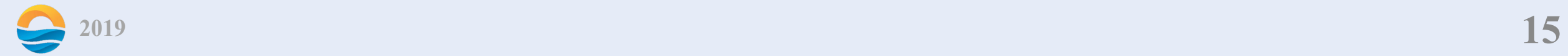

text-transform управляет преобразованием текста элемента в заглавные или прописные символы. Когда значение отлично от none, регистр исходного текста будет изменен.

Синтаксис

text-transform: capitalize | lowercase | uppercase | none

Значения

capitalize первый символ каждого слова в предложении будет заглавным. Остальные символы свой вид не меняют.

lowercase все символы текста становятся строчными (нижний регистр). uppercase все символы текста становятся прописными (верхний регистр). none не меняет регистр символов. (по умолчанию).

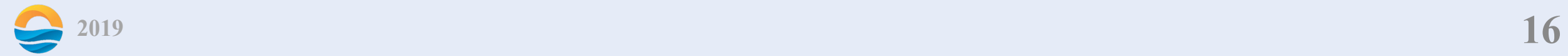

## **СТРУКТУРА ТЕГА**

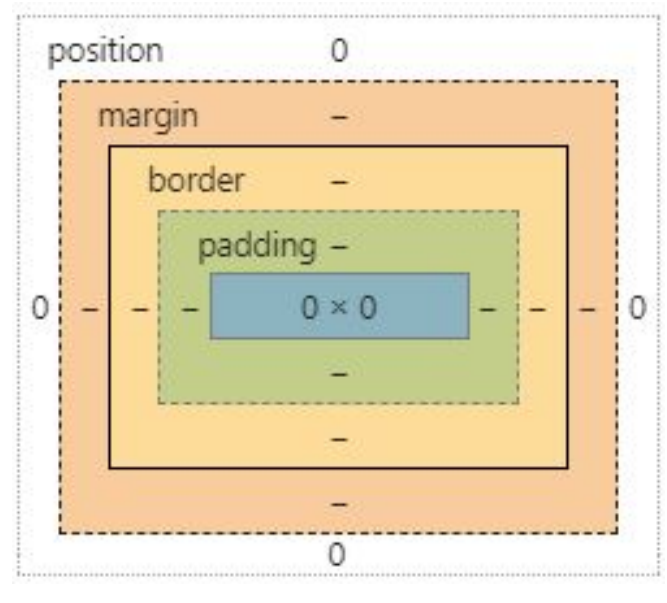

Общая структура тегов

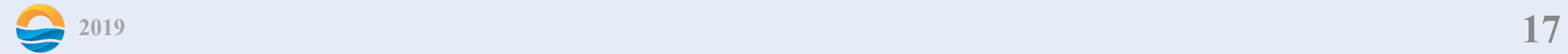

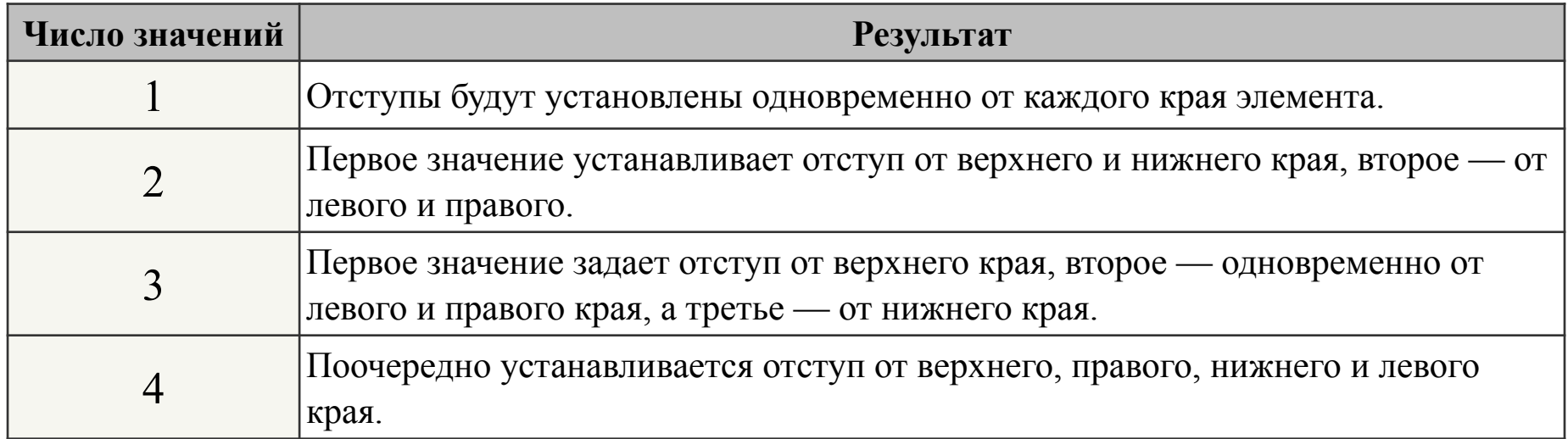

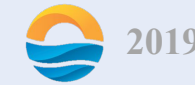

margin устанавливает величину отступа от каждого края элемента. Синтаксис

margin: [значение | проценты | auto]  $\{1,4\}$ 

Значения

Разрешается использовать одно, два, три или четыре значения, разделяя их между собой пробелом.

Величину отступов можно указывать в пикселах (px), процентах (%) или других допустимых для CSS единицах. Значение может быть, как положительным, так и отрицательным числом.

auto указывает, что размер отступов будет автоматически рассчитан браузером.

Дополнительные указатели:

margin-top, margin-bottom, margin-left, margin-right.

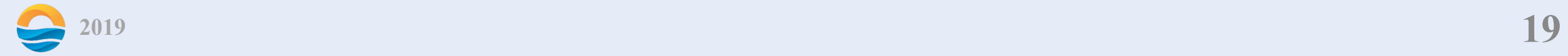

border позволяет одновременно установить толщину, стиль и цвет границы вокруг элемента.

border: border-width || border-style || border-color

Дополнительные значения:

border-top, border-bottom, border-left, border-right.

border-width определяет толщину границы.

Синтаксис

border-width: [значение | thin | medium | thick]  $\{1,4\}$ 

Значения

Три переменные — thin  $(2 \text{ пиксела})$ , medium  $(4 \text{ пиксела})$  и thick  $(6 \text{ m})$ пикселов) задают толщину границы. Для более точного значения, толщину можно указывать в пикселах или других единицах.

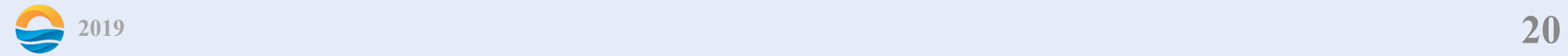

border-style для управления ее видом предоставляется несколько значений. Синтаксис

border-style: [none | hidden | dotted | dashed | solid | double | groove | ridge | inset | outset $]$  {1,4}

Значения

Их названия и результат действия представлен

bordotted: dashed solid double groove ridge inset wutset III MOXET быть в любом допустимом для CSS формате.

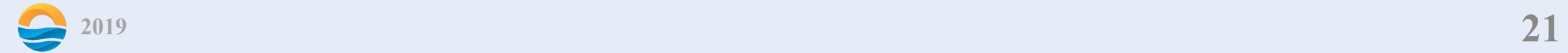

border-collapse устанавливает, как отображать границы вокруг ячеек таблицы.

Синтаксис border-collapse: collapse | separate Значения

collapse линия между ячейками отображается только одна, также игнорируется значение атрибута cellspacing.

separate вокруг каждой ячейки отображается своя собственная рамка, в местах соприкосновения ячеек показываются сразу две линии.

border-radius делает края закругленными.

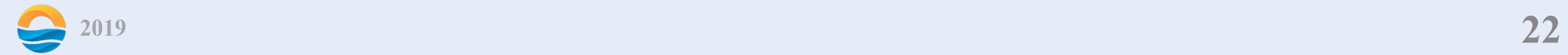

padding устанавливает значение полей вокруг содержимого элемента. Синтаксис padding: [значение | проценты]  $\{1, 4\}$ Дополнительные значения: padding-top, padding-bottom, padding-left, padding-right.

width устанавливает ширину блочных или заменяемых элементов. height устанавливает высоту блочных или заменяемых элементов. max-width устанавливает максимальную ширину элемента. max-height устанавливает максимальную высоту элемента. min-width устанавливает минимальную ширину элемента. min-height задает минимальную высоту элемента.

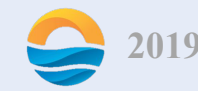

box-shadow добавляет тень к элементу. Допускается использовать несколько теней, указывая их параметры через запятую, при наложении теней первая тень в списке будет выше, последняя ниже. Если для элемента задается радиус скругления через свойство border-radius, то тень также получится с закругленными уголками. CSS3.

Синтаксис

box-shadow: none  $|$  <  $\epsilon$  =  $\epsilon$  +  $\epsilon$  +  $\$ 

где <тень>: inset <сдвиг по x> <сдвиг по y> <радиус размытия> <растяжение> <цвет>

Значения

none отменяет добавление тени. (по умолчанию).

inset тень выводится внутри элемента. Необязательный параметр.

сдвиг по x смещение тени по горизонтали относительно элемента. Положительное значение этого параметра задает сдвиг тени вправо, отрицательное — влево. Обязательный параметр.

сдвиг по y смещение тени по вертикали относительно элемента. Положительное значение задает сдвиг тени вниз, отрицательное — вверх. Обязательный параметр.

размытие задает радиус размытия тени. Чем больше это значение, тем сильнее тень сглаживается, становится шире и светлее. Если этот параметр не задан, по умолчанию устанавливается равным 0, тень при этом будет четкой, а не размытой.

растяжение положительное значение растягивает тень, отрицательное, наоборот, ее сжимает. Если этот параметр не задан, по умолчанию устанавливается 0, при этом тень будет того же размера, что и элемент. цвет тени в любом доступном CSS формате, по умолчанию тень черная. Необязательный параметр.

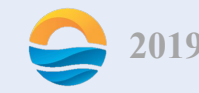

box-sizing применяется для изменения алгоритма расчета ширины и высоты элемента. CSS3.

Синтаксис

box-sizing: content-box | border-box | padding-box

Значения

content-box основывается на стандартах CSS, при этом свойства width и height задают ширину и высоту контента и не включают в себя значения отступов, полей и границ.

border-box свойства width и height включают в себя значения полей и границ, но не отступов (margin). Эта модель используется браузером Internet Exporer в режиме несовместимости.

padding-box свойства width и height включают в себя значения полей, но не отступов (margin) и границ (border).

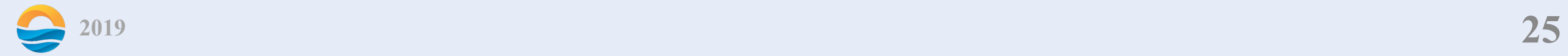

background-clip определяет, как цвет фона или фоновая картинка должна выводиться под границами. Эффект заметен при прозрачных или пунктирных границах. CSS3.

Синтаксис

background-clip: padding-box | border-box | content-box, …, padding-box | border-box | content-box

Значения

padding-box фон отображается внутри границ.

border-box фон выводится под границами.

content-box фон отображается только внутри контента.

Значений может быть несколько (для каждого из множественных фоновых рисунков), при этом значения разделяются между собой запятой. Результат использования значений свойства background-clip для элемента с пунктирной рамкой толщиной 10 пикселов показан на рис.

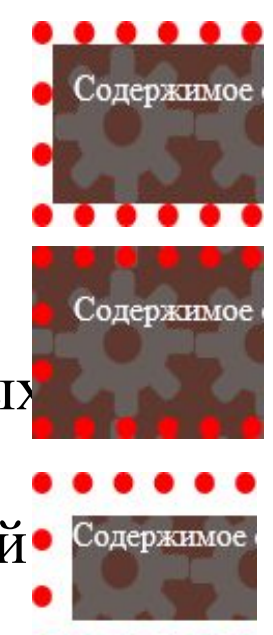

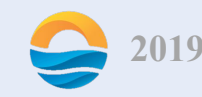

z-index любые позиционированные элементы на веб-странице могут накладываться друг на друга в определенном порядке, имитируя тем самым третье измерение, перпендикулярное экрану.

Синтаксис

z-index: число | auto

Значения

В качестве значения используются целые числа (положительные,

отрицательные и ноль). Чем больше значение, тем выше находится элемент по сравнению с теми элементами, у которых оно меньше. При равном значении z-index, на переднем плане находится тот элемент, который в коде HTML описан ниже.

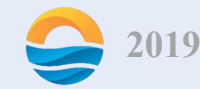

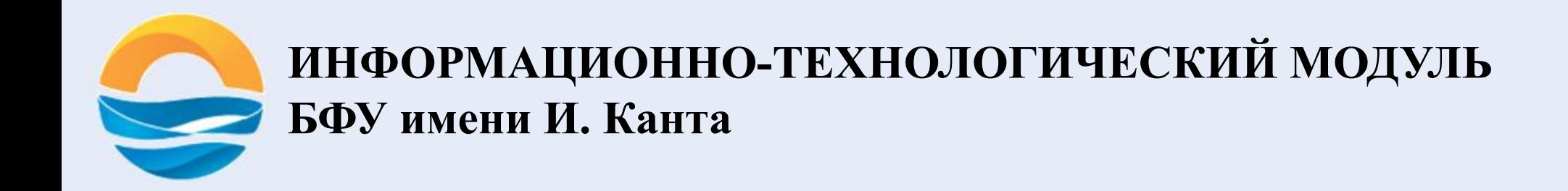

# **Спасибо за внимание!**